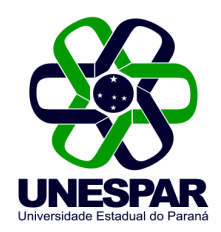

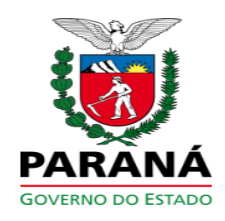

## PORTARIA N.º 700/2015 - REITORIA/UNESPAR

## Nomeia Coordenador do Curso de Ciências Contábeis do campus de Paranaguá.

O Reitor da Universidade Estadual do Paraná - Unespar, no uso de suas atribuições legais e regimentais:

Considerando o artigo 34 do Regimento Geral da Unespar;

Considerando o Edital de Homologação nº 017/2015 do campus de Paranaguá;

Considerando o Ofício nº 122/2015 do campus de Paranaguá:

## RESOLVE:

Art. 1º. Nomear o professor Doutor Cláudio Nogas, portador do RG nº 2.062.655-0, para o cargo de Coordenador do Curso de Ciências Contábeis do campus de Paranaguá, simbologia FA-1, para o período compreendido de 29 de agosto de 2015 à 29 de agosto de 2017.

Art. 2º. Esta Portaria entra em vigor nesta data, revogadas as disposições em contrário.

Art. 3º. Publique-se no Diário Oficial e no site oficial da Unespar.

Paranavaí. 21 de setembro de 2015.

## **Antonio Carlos Aleixo Reitor**